# VSA Dog Trainer Course Student Assessment Video Guidelines

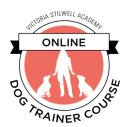

Throughout the Dog Trainer Course you will be required to submit video examples of your work to your Faculty Advisor for assessment.

These video assessments can be submitted using one of two methods:

- 1. During a live videoconference with your Faculty Advisor
- 2. Pre-taped and then viewed via live screensharing with your Faculty Advisor

Whichever method you use for your assessment submission, you must review your assessment live in real-time with your Faculty Advisor – assessments submitted without you present to discuss and review via live videoconference will not be accepted.

It is important that your Faculty Advisor be able to clearly see and hear you, any dogs you're working with, and any other individuals who may be part of the assessment process at all times during the video submissions. Any submissions which contain audio and/or video that is inaudible or difficult to see clearly will not be accepted.

All video assessments are graded by rubric on a pass/fail basis with unlimited attempts allowed (provided you pay for any Office Hours add-on packs if necessary in the event you exceed your 25 allotted Office Hours.)

Assessments included in the Online Dog Trainer Course curriculum include:

| 1  | D   | D ~ d | 1 00000000 |
|----|-----|-------|------------|
| Ι. | DOG | Bouy  | Language   |

2. Providing Enrichment

3. Learning Theory & ABC's of Training

4. Management

5. Positive Training Methods: Capturing

6. Positive Training Methods: Luring

7. Positive Training Methods: Shaping

8. Fluency

9. Basic Behaviors: Capturing Attention

10. Basic Behaviors: Sit

11. Basic Behaviors: Touch

12. Basic Behaviors: Down

13. Basic Behaviors: Recall

14. Basic Behaviors: Leave it

15. Basic Behaviors: Wait

16. Basic Behaviors: Leash Walking

17. Basic Behaviors: Shaping Go to Mat

18. Basic Behaviors: Stay

19. Basic Behaviors: Drop

20. Basic Behaviors: Luring Stand

21. Solving Common Issues: Jumping

22. Solving Common Issues: Door Issues

23. Solving Common Issues: Pulling

24. Private Lesson

25. Group Class

26. Dogs in Shelters

All of the above video submissions must be completed satisfactorily with a passing grade by your Faculty Advisor. Your Faculty Advisor is responsible for reporting each assessment as completed on the SLC – you do not need to take any action or report anything on the SLC.

Note that some assessments must be successfully completed prior to advancing to future course modules. In the event you reach a module with unfinished prerequisite assessments, you will be notified by the SLC regarding which assessments must be completed.

Specific requirements for each assessment can be found in the corresponding assessment PDF available via both the SLC as a downloadable resource. Additionally, these requirements are described via faculty

narration within the online lesson immediately preceding the assessment in the course outline and are also available to download within those online lessons.

### **Technical Requirements**

All videos should be submitted to the Faculty Advisor during a live Office Hours session either by conducting the required activities live or via screensharing of the recorded activity.

Videos should adhere to the following requirements:

- The duration of each video should fall within the requested time ranges listed for each assessment.
- Pre-recorded videos should be continuous footage no editing. Each required video should be uploaded in its entirety without alteration. The only allowable exceptions are edits:
  - o to adjust brightness, contrast, audio levels, etc.).
  - o to the beginning and/or end points, e.g., if you video tape an entire group class, but want to submit 15 minutes at the beginning of the video.
- Videos should be well lit so that all subjects are clearly visible.
- Videos should be framed to include a full body-length, panoramic shot of the student, dog and human client(s) where appropriate. Unless specifically mentioned in a video's individual requirements, make the shot wide – no close-ups if it means cropping out one of the subjects.
- Videos should include good-quality, completely audible audio. Avoid any wind noise or excessive background noise (barking, street noise, lawnmowers, etc.).

Any submitted videos which do not meet these standards will result in delays and the possibility that the student may need to re-shoot some or all of the videos.

## What to Use to Shoot and Upload Videos

Most modern camera phones and some tablets are capable of shooting high-enough quality audio and video for your submission. In some cases, the lighting and/or audio quality may need to be adjusted when using mobile devices, so if you're shooting with your phone, be sure to take some test footage before beginning your actual videos.

It is not necessary nor recommended that students hire a professional videographer to shoot these videos. A family member, friend, co-worker or mentor with a steady hand (or – even better – a tripod) will be capable of producing high-enough quality video for VSA's purposes.

You are also welcome to use a video camera or standard photographic camera. Most modern photo cameras have good-to-excellent video capabilities. Just be sure that the internal microphone on your device is sufficient to record good quality audio in the environment where you'll be shooting. If it's not, you can either upgrade your audio equipment (buying or borrowing a device-friendly 'shotgun mic') or change the shooting location to somewhere more conducive.

Once you have captured the video on a hard drive, you are welcome (but not required) to edit the beginning and end points of each video using free and user-friendly editing software (Windows MovieMaker, iMovie, etc.). Do not make any internal edits to the footage – just clip the beginning and end points if you do any

editing at all. Some mobile devices have the capability of doing this type of light editing on the device – sometimes it may be easier to transfer the video files to a computer to edit. Again – editing is not required.

#### How to Transfer Video Files from a Mobile Device:

- iPhone: <a href="https://support.apple.com/en-us/HT201302">https://support.apple.com/en-us/HT201302</a>
- Android: <a href="https://support.google.com/nexus/answer/2840804?hl=en">https://support.google.com/nexus/answer/2840804?hl=en</a>
- Video camera or camera: follow your camera instructions (usually involves inserting your camera's memory card into your computer and copying/pasting the video files to your computer hard drive).

## Grading

Each video will be assessed by your Faculty Advisor and assigned a passing or failing grade based on the grading keys detailed for each required submission type.

In the event your video submissions fail to achieve a passing score, your Faculty Advisor will be available for unlimited resubmissions (subject to the need to purchase additional Office Hour add-on packs if necessary.)

# **Video Creation Tips**

- Take some test footage in the real environment in which you'll be shooting so that you can watch and listen to it in order to ensure that both the video and audio quality is high enough quality.
- When possible, use a tripod or fixed camera position to ensure camera stability.
- If possible, try and enlist a friend to 'man' the camera, even if it's a static (unmoving) shot on a tripod. This will ensure that someone is available to monitor the camera in the event of battery failure, full hard drive, a jostled camera, etc.
- Make sure your camera's hard drive has enough storage to capture all of the necessary footage prior to shooting.
- Make sure your camera has enough battery power to last as long as you're filming.
- Make sure your audio is audible. Even when you feel like you're speaking quite loudly, ambient
  noise, the direction of the camera's microphone, or your proximity to the camera can make hearing
  you quite difficult. Without good audio, many videos become very limited in terms of their
  usefulness both to you and others.
- If you're shooting outdoors, be especially aware of ambient noise (birds, traffic, people talking, dogs barking, etc). Many modern built-in microphones are sensitive to the filming environment, and if they 'hear' primarily ambient noise, they will feature that noise more prominently even though that's not what it sounds like to your ears.
- Stay in the frame. If your camera is in a set position, be aware of where the limits of the camera frame are and try to stay within those limits. If necessary, it can be helpful to mark areas on the ground that designate which areas are off-camera.